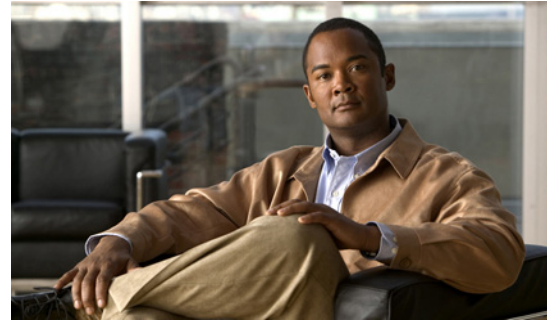

**CHAPTER 10**

# **Configuring SNMP**

This chapter describes how to configure the SNMP including users, message encryption, notifications, authentication over TCP, and so forth.

This chapter includes the following sections:

- [Information About SNMP, page 10-1](#page-0-0)
- **•** [Guidelines and Limitations, page 10-5](#page-4-0)
- [Default Settings, page 10-5](#page-4-1)
- **•** [Configuring SNMP, page 10-5](#page-4-2)
- **•** [Verifying the SNMP Configuration, page 10-13](#page-12-0)
- **•** [SNMP Example Configuration, page 10-13](#page-12-1)
- **•** [Additional References, page 10-14](#page-13-0)
- **•** [Feature History for SNMP, page 10-16](#page-15-0)

## <span id="page-0-0"></span>**Information About SNMP**

The Simple Network Management Protocol (SNMP) is an application-layer protocol that provides a message format for communication between SNMP managers and agents. SNMP provides a standardized framework and a common language used for the monitoring and management of devices in a network.

This section includes the following topics:

- **SNMP** Functional Overview, page 10-1
- **•** [SNMP Notifications, page 10-2](#page-1-0)
- **•** [SNMPv3, page 10-2](#page-1-1)
- [High Availability, page 10-5](#page-4-3)

### <span id="page-0-1"></span>**SNMP Functional Overview**

The SNMP framework consists of three parts:

• An SNMP manager—The system used to control and monitor the activities of network devices using SNMP.

- An SNMP agent—The software component within the managed device that maintains the data for the device and reports these data, as needed, to managing systems. Cisco Nexus 1000V supports the agent and MIB. To enable the SNMP agent, you must define the relationship between the manager and the agent.
- **•** A managed information base (MIB)—The collection of managed objects on the SNMP agent.

SNMP is defined in RFCs 3411 to 3418.

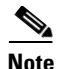

**Note** SNMP Role Based Access Control (RBAC) is not supported.

SNMPv1, SNMPv2c, and SNMPv3. Both SNMPv1 and SNMPv2c use a community-based form of security are supported.

### <span id="page-1-0"></span>**SNMP Notifications**

A key feature of SNMP is the ability to generate notifications from an SNMP agent. These notifications do not require that requests be sent from the SNMP manager. Notifications can indicate improper user authentication, restarts, the closing of a connection, loss of a connection to a neighbor router, or other significant events.

SNMP notifications are generated as either traps or informs. A trap is an asynchronous, unacknowledged message sent from the agent to the SNMP managers listed in the host receiver table. Informs are asynchronous messages sent from the SNMP agent to the SNMP manager which the manager must acknowledge receipt of.

Traps are less reliable than informs because the SNMP manager does not send any acknowledgment when it receives a trap. Cisco Nexus 1000V cannot determine if the trap was received. An SNMP manager that receives an inform request acknowledges the message with an SNMP response protocol data unit (PDU). If Cisco Nexus 1000V never receives a response, it can send the inform request again.

You can configure Cisco Nexus 1000V to send notifications to multiple host receivers. See the ["Configuring SNMP Notification Receivers" section on page 10-8](#page-7-0) for more information about host receivers.

### <span id="page-1-1"></span>**SNMPv3**

SNMPv3 provides secure access to devices by a combination of authenticating and encrypting frames over the network. The security features provided in SNMPv3 are as follows:

- **•** Message integrity—Ensures that a packet has not been tampered with in-transit.
- **•** Authentication—Determines the message is from a valid source.
- **•** Encryption—Scrambles the packet contents to prevent it from being seen by unauthorized sources.

SNMPv3 provides for both security models and security levels. A security model is an authentication strategy that is set up for a user and the role in which the user resides. A security level is the permitted level of security within a security model. A combination of a security model and a security level determines which security mechanism is employed when handling an SNMP packet.

This section includes the following topics:

- **•** [Security Models and Levels for SNMPv1, v2, v3, page 10-3](#page-2-0)
- **•** [User-Based Security Model, page 10-3](#page-2-1)

- **•** [CLI and SNMP User Synchronization, page 10-4](#page-3-0)
- **•** [Group-Based SNMP Access, page 10-5](#page-4-4)

#### <span id="page-2-0"></span>**Security Models and Levels for SNMPv1, v2, v3**

The security level determines if an SNMP message needs to be protected from disclosure and if the message needs to be authenticated. The various security levels that exist within a security model are as follows:

- noAuthNoPriv—Security level that does not provide authentication or encryption.
- authNoPriv—Security level that provides authentication but does not provide encryption.
- **•** authPriv—Security level that provides both authentication and encryption.

Three security models are available: SNMPv1, SNMPv2c, and SNMPv3. The security model combined with the security level determine the security mechanism applied when the SNMP message is processed.

[Table 10-1](#page-2-2) identifies what the combinations of security models and levels mean.

<span id="page-2-2"></span>

| <b>Model</b>   | Level        | <b>Authentication</b>   | <b>Encryption</b> | <b>What Happens</b>                                                                                                    |
|----------------|--------------|-------------------------|-------------------|----------------------------------------------------------------------------------------------------|
| v1             | noAuthNoPriv | Community string        | N <sub>0</sub>    | Uses a community string match for<br>authentication.                                                                                                    |
| v2c            | noAuthNoPriv | Community string        | N <sub>0</sub>    | Uses a community string match for<br>authentication.                                                                                                    |
| v <sub>3</sub> | noAuthNoPriv | Username                | N <sub>0</sub>    | Uses a username match for<br>authentication.                                                                                                    |
| v <sub>3</sub> | authNoPriv   | HMAC-MD5 or<br>HMAC-SHA | No                | Provides authentication based on the<br>Hash-Based Message Authentication<br>Code (HMAC) Message Digest 5<br>(MD5) algorithm or the HMAC<br>Secure Hash Algorithm (SHA).                                                                        |
| v <sub>3</sub> | authPriv     | HMAC-MD5 or<br>HMAC-SHA | <b>DES</b>        | Provides authentication based on the<br>HMAC-MD5 or HMAC-SHA<br>algorithms. Provides Data Encryption<br>Standard (DES) 56-bit encryption in<br>addition to authentication based on<br>the Cipher Block Chaining (CBC)<br>DES (DES-56) standard. |

*Table 10-1 SNMP Security Models and Levels*

#### <span id="page-2-1"></span>**User-Based Security Model**

SNMPv3 User-Based Security Model (USM) refers to SNMP message-level security and offers the following services:

- **•** Message integrity—Ensures that messages have not been altered or destroyed in an unauthorized manner and that data sequences have not been altered to an extent greater than can occur nonmaliciously.
- **•** Message origin authentication—Ensures that the claimed identity of the user on whose behalf received data was originated is confirmed.

Г

**•** Message confidentiality—Ensures that information is not made available or disclosed to unauthorized individuals, entities, or processes.

SNMPv3 authorizes management operations only by configured users and encrypts SNMP messages.

Cisco Nexus 1000V uses two authentication protocols for SNMPv3:

- **•** HMAC-MD5-96 authentication protocol
- **•** HMAC-SHA-96 authentication protocol

Cisco Nexus 1000V uses Advanced Encryption Standard (AES) as one of the privacy protocols for SNMPv3 message encryption and conforms with RFC 3826.

The **priv** option offers a choice of DES or 128-bit AES encryption for SNMP security encryption. The **priv** option along with the **aes-128** token indicates that this privacy password is for generating a 128-bit AES key.The AES priv password can have a minimum of eight characters. If the passphrases are specified in clear text, you can specify a maximum of 64 case-sensitive alphanumeric characters. If you use the localized key, you can specify a maximum of 130 characters.

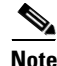

**Note** For an SNMPv3 operation that uses the external AAA server, you must use AES for the privacy protocol in the user configuration on the external AAA server.

#### <span id="page-3-0"></span>**CLI and SNMP User Synchronization**

SNMPv3 user management can be centralized at the Access Authentication and Accounting (AAA) server level. This centralized user management allows the SNMP agent in Cisco Nexus 1000V to leverage the user authentication service of the AAA server. Once user authentication is verified, the SNMP PDUs are processed further. Additionally, the AAA server is also used to store user group names. SNMP uses the group names to apply the access/role policy that is locally available in the switch.

Any configuration changes made to the user group, role, or password results in database synchronization for both SNMP and AAA.

Cisco Nexus 1000V synchronizes user configuration in the following ways:

- **•** The authentication passphrase specified in the **snmp-server user** command becomes the password for the CLI user.
- **•** The password specified in the **username** command becomes as the authentication and privacy passphrases for the SNMP user.
- **•** If you delete a user using either SNMP or the CLI, the user is deleted for both SNMP and the CLI.
- **•** User-role mapping changes are synchronized in SNMP and the CLI.
- **•** Role changes (deletions or modifications) from the CLI are synchronized to SNMP.

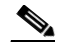

**Note** When you configure passphrase/password in localized key/encrypted format, Cisco Nexus 1000V does not synchronize the password.

Cisco NX-OS holds the synchronized user configuration for 60 minutes by default. See the ["Modifying](#page-12-2)  [the AAA Synchronization Time" section on page 10-13](#page-12-2) for information on how to modify this default value.

#### <span id="page-4-4"></span>**Group-Based SNMP Access**

**Note** Because *group* is a standard SNMP term used industry-wide, we refer to role(s) as group(s) in this SNMP section.

SNMP access rights are organized by groups. Each group in SNMP is similar to a role through the CLI. Each group is defined with read access or read-write access.

You can begin communicating with the agent once your username is created, your roles are set up by your administrator, and you are added to the roles.

### <span id="page-4-3"></span>**High Availability**

Stateless restarts for SNMP are supported. After a reboot or supervisor switchover, the running configuration is applied.

## <span id="page-4-0"></span>**Guidelines and Limitations**

SNMP has the following configuration guidelines and limitations:

• Read-only access to some SNMP MIBs is supported. See the Cisco NX-OS MIB support list at the following URL for more information:

<http://www.cisco.com/public/sw-center/netmgmt/cmtk/mibs.shtml>

- **•** SNMP Role Based Access Control (RBAC) is not supported.
- The SNMP set command is supported by the following Cisco MIBs:
	- **–** CISCO-IMAGE-UPGRADE-MIB
	- **–** CISCO-CONFIG-COPY-MIB
- **•** The recommended SNMP polling interval time is 5 minutes.

## <span id="page-4-5"></span><span id="page-4-1"></span>**Default Settings**

[Table 10-2](#page-4-5) lists the default settings for SNMP parameters.

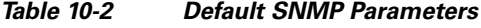

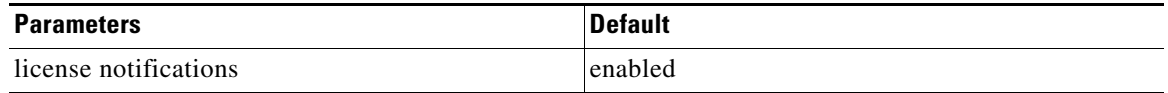

## <span id="page-4-2"></span>**Configuring SNMP**

This section includes the following topics:

• [Configuring SNMP Users, page 10-6](#page-5-0)

- **•** [Enforcing SNMP Message Encryption, page 10-7](#page-6-0)
- **•** [Creating SNMP Communities, page 10-8](#page-7-1)
- **•** [Configuring SNMP Notification Receivers, page 10-8](#page-7-0)
- **•** [Configuring the Notification Target User, page 10-9](#page-8-0)
- **•** [Enabling SNMP Notifications, page 10-9](#page-8-1)
- **•** [Disabling LinkUp/LinkDown Notifications on an Interface, page 10-11](#page-10-0)
- **•** [Enabling a One-time Authentication for SNMP over TCP, page 10-11](#page-10-1)
- **•** [Assigning the SNMP Switch Contact and Location Information, page 10-11](#page-10-2)
- **•** [Disabling SNMP, page 10-12](#page-11-0)
- **•** [Modifying the AAA Synchronization Time, page 10-13](#page-12-2)

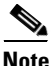

**Note** Be aware that the Cisco NX-OS commands for this feature may differ from those used in Cisco IOS.

### <span id="page-5-0"></span>**Configuring SNMP Users**

Use this procedure to configure a user for SNMP.

#### **BEFORE YOU BEGIN**

**•** You are logged in to the CLI in EXEC mode.

#### **SUMMARY STEPS**

- **1. config t**
- **2. snmp-server user** *name* [**auth** {**md5** | **sha**} *passphrase* [**auto**] [**priv** [**aes-128**] *passphrase*] [**engineID** *id*] [**localizedkey]**]
- **3. show snmp user**
- **4. copy running-config startup-config**

#### **DETAILED STEPS**

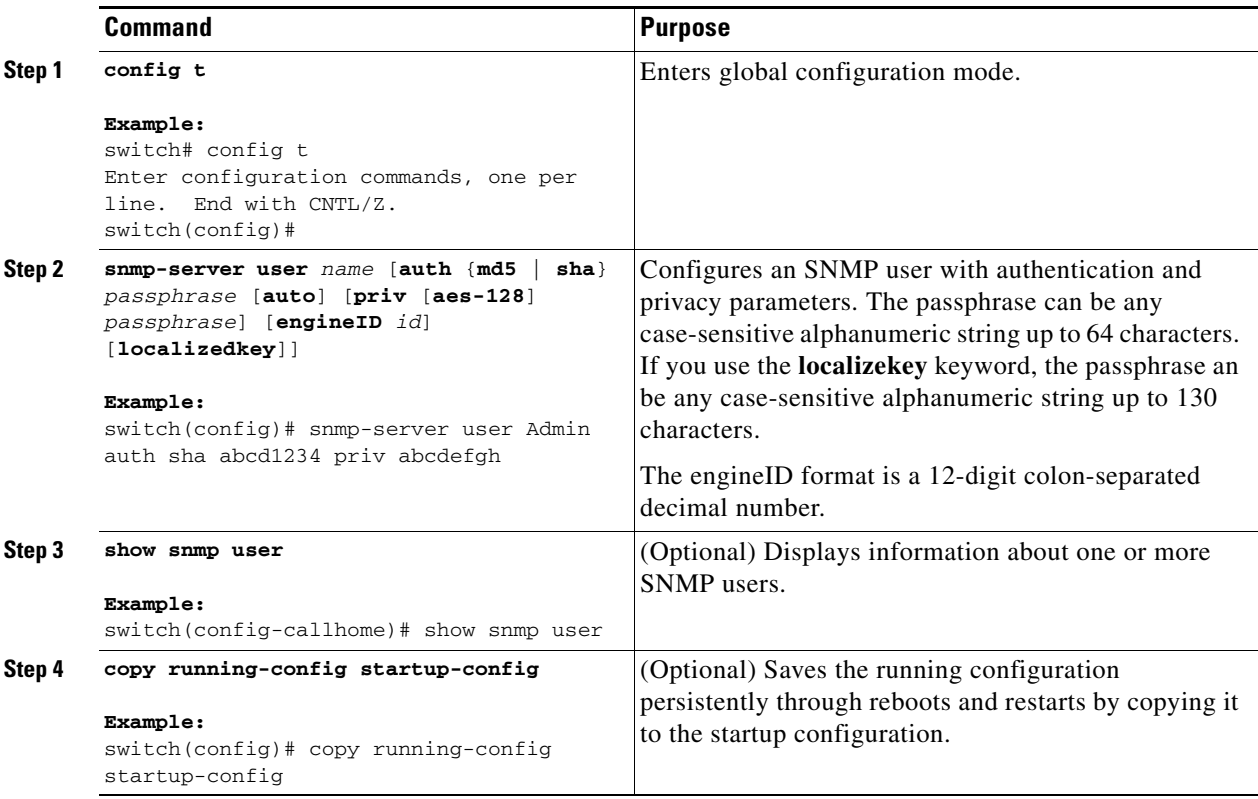

This example shows how to configure the SNMP contact and location information:

```
switch# config t
Enter configuration commands, one per line. End with CNTL/Z.
switch(config)# snmp-server user Admin auth sha abcd1234 priv abcdefgh
```
### <span id="page-6-0"></span>**Enforcing SNMP Message Encryption**

You can configure SNMP to require authentication or encryption for incoming requests. By default, the SNMP agent accepts SNMPv3 messages without authentication and encryption. When you enforce privacy, Cisco Nexus 1000V responds with an authorizationError for any SNMPv3 PDU request using securityLevel parameter of either noAuthNoPriv or authNoPriv.

Use the following command in global configuration mode to enforce SNMP message encryption for a user:

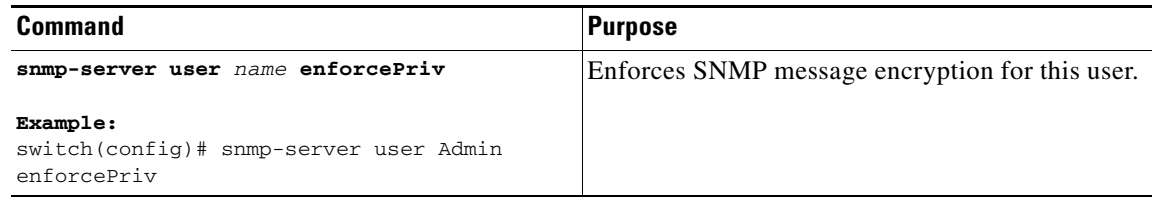

Use the following command in global configuration mode to enforce SNMP message encryption for all users:

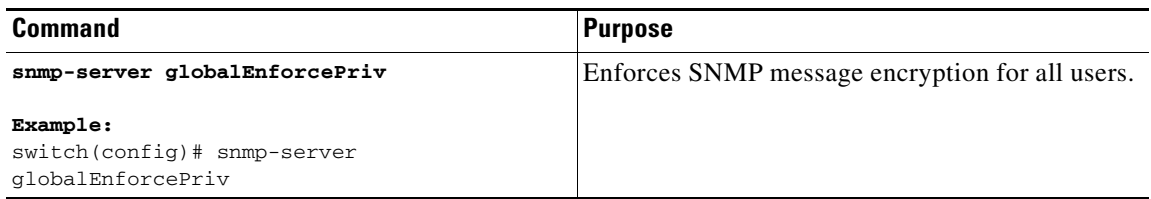

### <span id="page-7-1"></span>**Creating SNMP Communities**

You can create SNMP communities for SNMPv1 or SNMPv2c.

Use the following command in global configuration mode to create an SNMP community string:

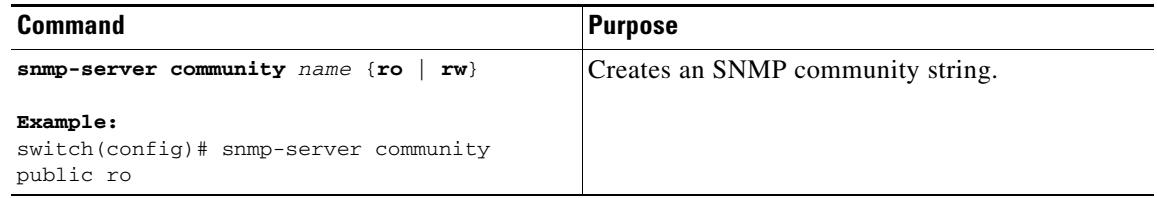

### <span id="page-7-0"></span>**Configuring SNMP Notification Receivers**

You can configure Cisco Nexus 1000V to generate SNMP notifications to multiple host receivers.

Use the following command in global configuration mode to configure a host receiver for SNMPv1 traps:

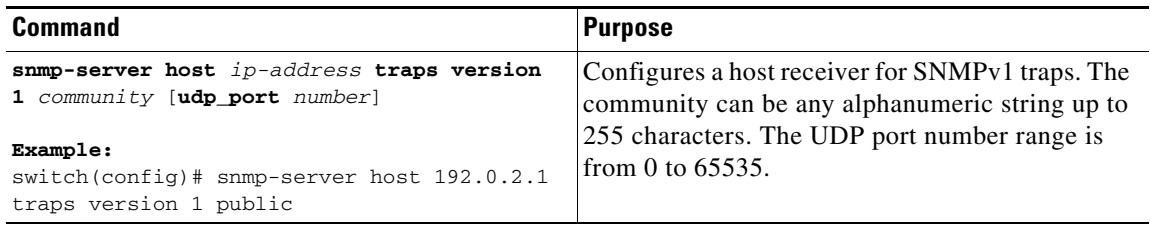

Use the following command in global configuration mode to configure a host receiver for SNMPv2c traps or informs:

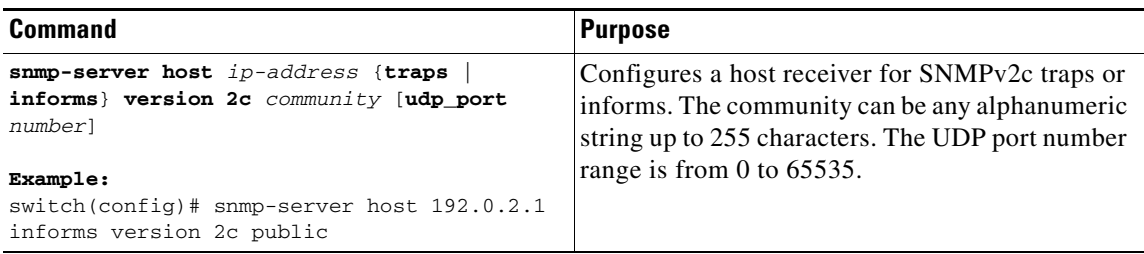

Use the following command in global configuration mode to configure a host receiver for SNMPv3 traps or informs:

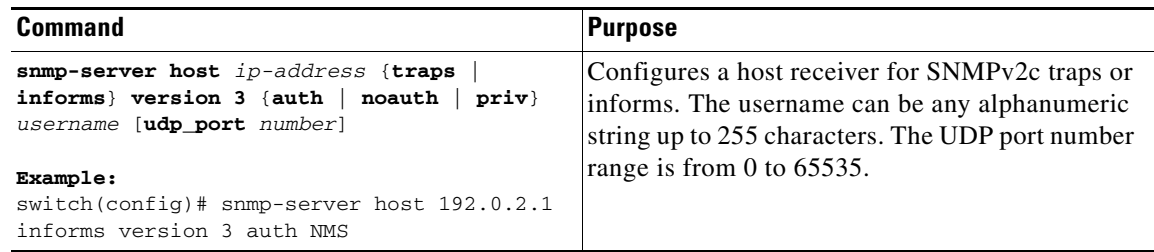

**Note** The SNMP manager must know the user credentials (authKey/PrivKey) based on the SNMP engine ID of the Cisco Nexus 1000V device to authenticate and decrypt the SNMPv3 messages.

### <span id="page-8-0"></span>**Configuring the Notification Target User**

You must configure a notification target user on the device to send SNMPv3 inform notifications to a notification host receiver.

Cisco Nexus 1000V uses the credentials of the notification target user to encrypt the SNMPv3 inform notification messages to the configured notification host receiver.

**Note** For authenticating and decrypting the received INFORM PDU, the notification host receiver should have the same user credentials as configured in Cisco Nexus 1000V to authenticate and decrypt the inform s.

Use the following command in global configuration mode to configure the notification target user:

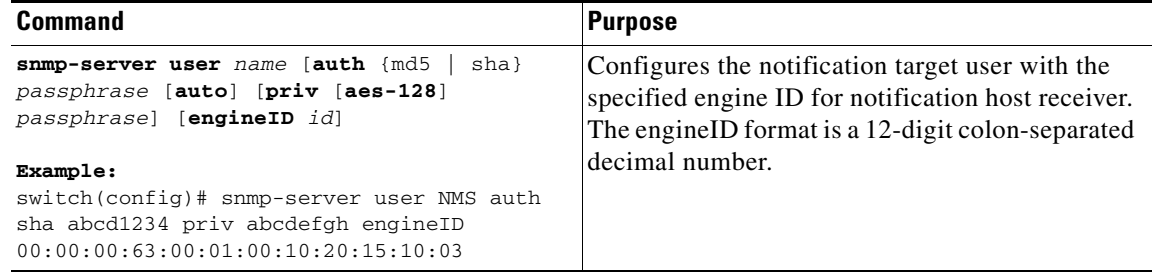

### <span id="page-8-1"></span>**Enabling SNMP Notifications**

You can enable or disable notifications. If you do not specify a notification name, Cisco Nexus 1000V enables all notifications.

[Table 10-3](#page-9-0) lists the commands that enable the notifications for Cisco Nexus 1000V MIBs.

**Note** The **snmp-server enable traps** command enables both traps and informs, depending on the configured notification host receivers.

Г

<span id="page-9-0"></span>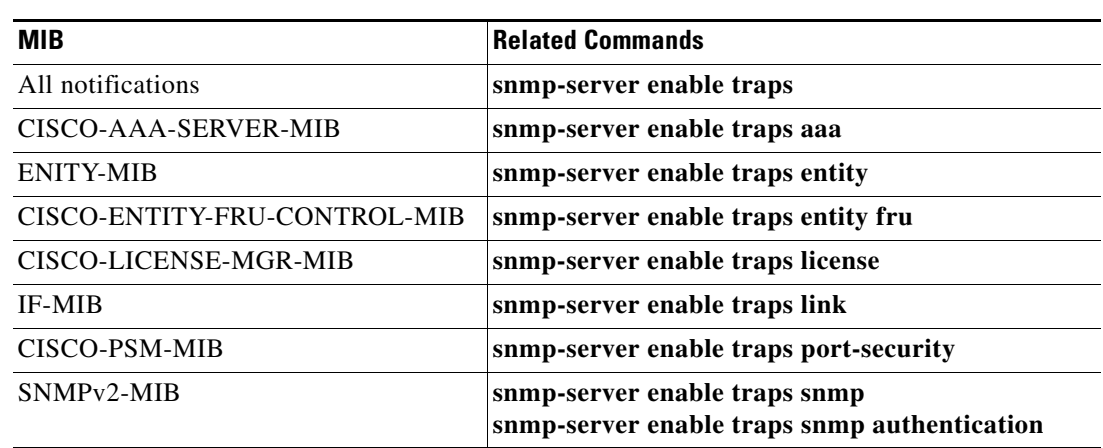

*Table 10-3 Enabling SNMP Notifications* 

The license notifications are enabled by default. All other notifications are disabled by default. Use the following commands in global configuration mode to enable the specified notification:

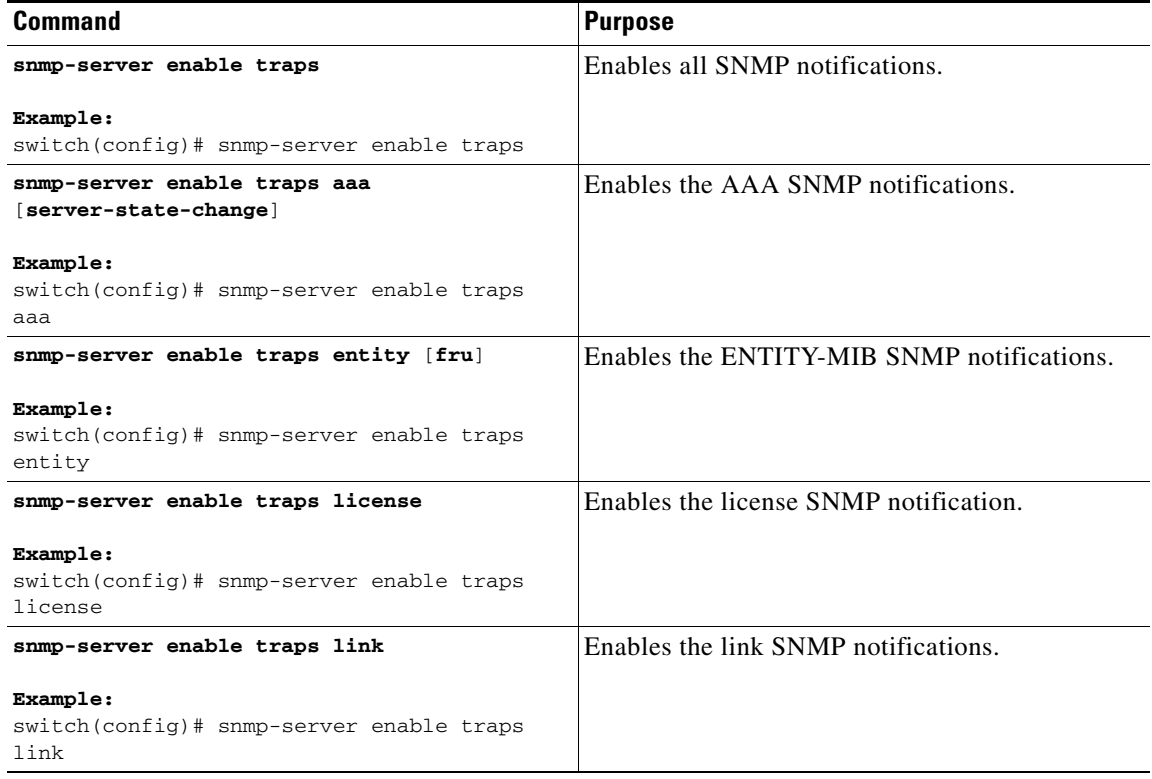

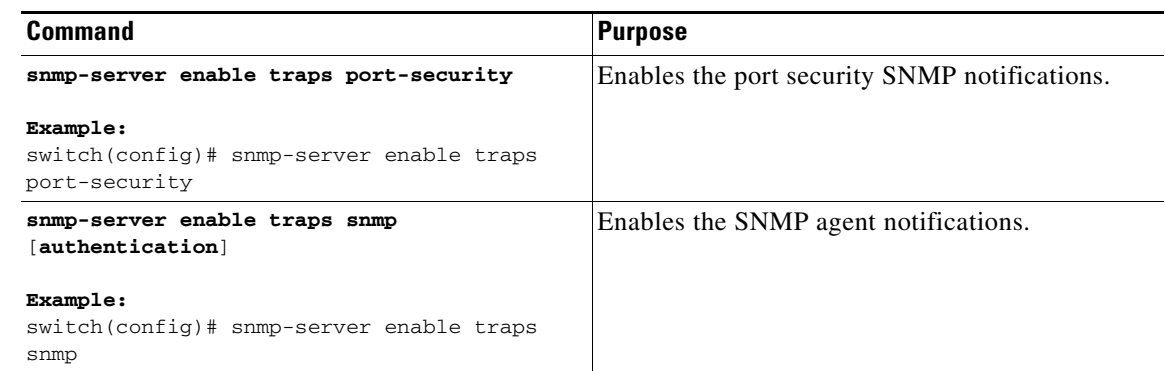

### <span id="page-10-0"></span>**Disabling LinkUp/LinkDown Notifications on an Interface**

You can disable linkUp and linkDown notifications on an individual interface. You can use this limit notifications on flapping interface (an interface that transitions between up and down repeatedly).

Use the following command in interface configuration mode to disable linkUp/linkDown notifications for the interface:

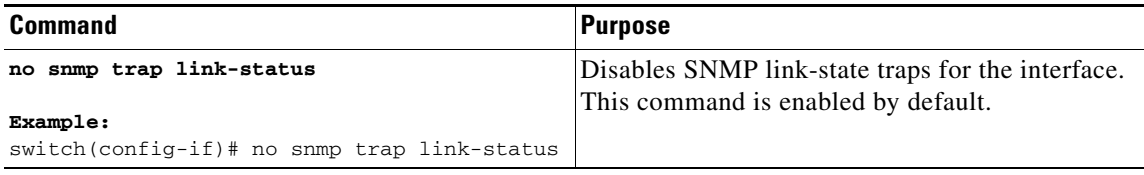

## <span id="page-10-1"></span>**Enabling a One-time Authentication for SNMP over TCP**

You can enable a one-time authentication for SNMP over a TCP session.

Use the following command in global configuration mode to enable one-time authentication for SNMP over TCP:

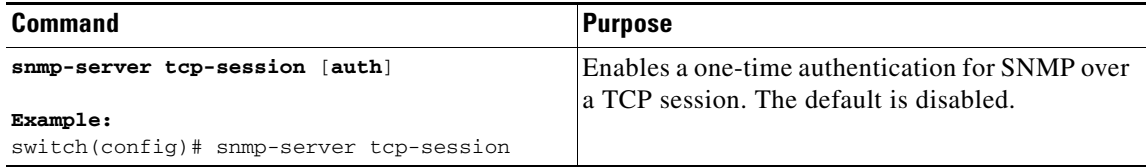

### <span id="page-10-2"></span>**Assigning the SNMP Switch Contact and Location Information**

You can assign the switch contact information, which is limited to 32 characters (without spaces) and the switch location.

#### **BEFORE YOU BEGIN**

**•** You are logged in to the CLI in EXEC mode.

#### **SUMMARY STEPS**

- **1. config t**
- **2. snmp-server contact** *name*
- **3. snmp-server location** *name*
- **4. show snmp**
- **5. copy running-config startup-config**

#### **DETAILED STEPS**

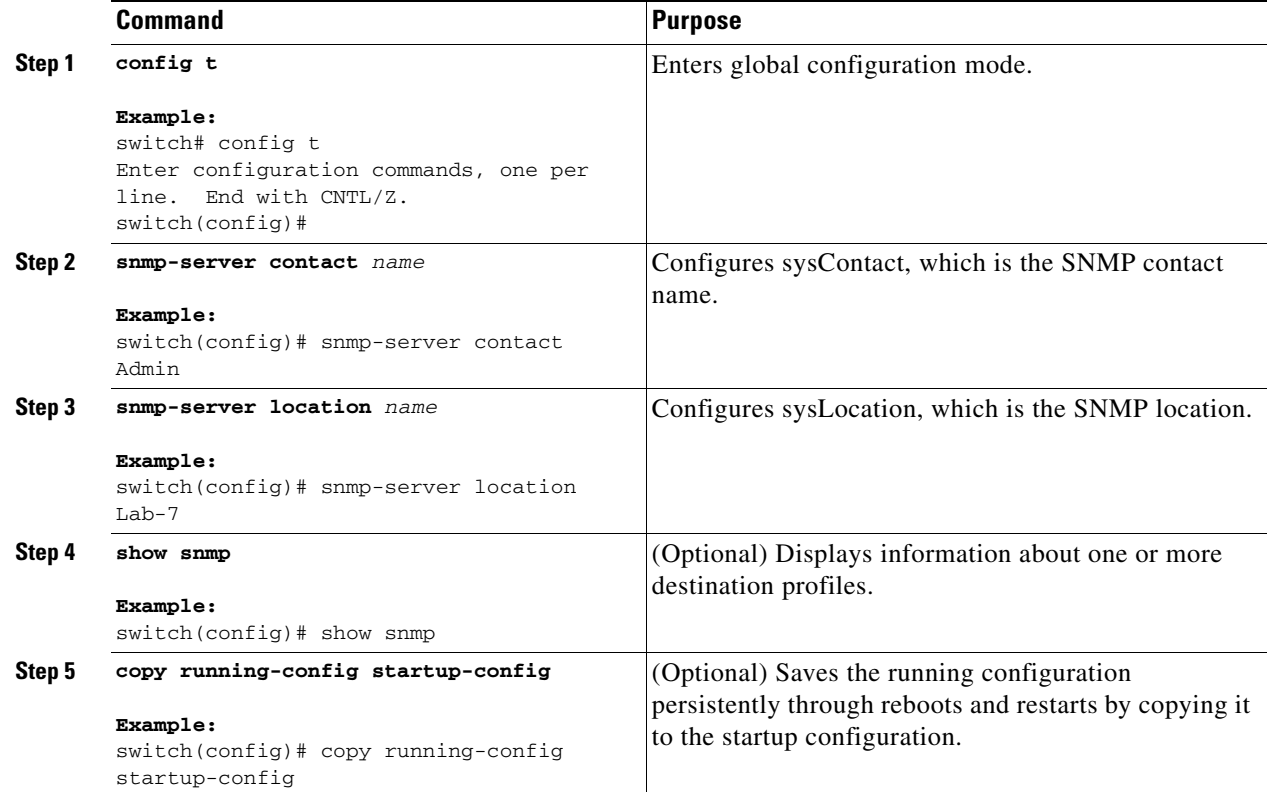

This example shows how to configure the SNMP contact and location information:

switch# **config t** Enter configuration commands, one per line. End with CNTL/Z. switch(config)# **snmp contact Admin** switch(config)# **snmp location Lab-7**

## <span id="page-11-0"></span>**Disabling SNMP**

You can disable the SNMP protocol on a device.

Use the following command in global configuration mode to disable the SNMP protocol

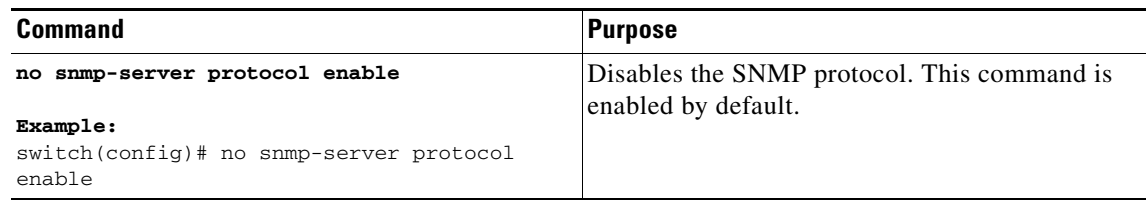

### <span id="page-12-2"></span>**Modifying the AAA Synchronization Time**

You can modify how long Cisco NX-OS holds the synchronized user configuration.

Use the following command in global configuration mode to modify the AAA synchronization time:

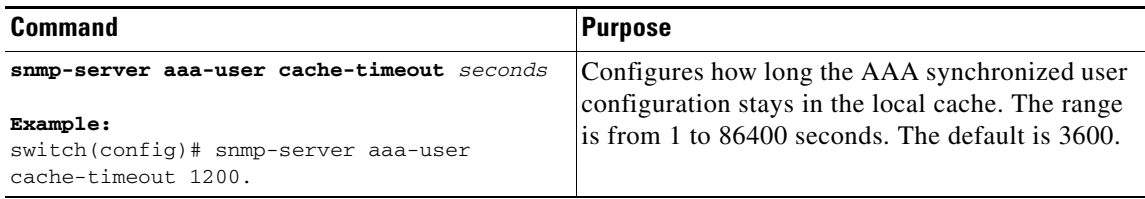

## <span id="page-12-0"></span>**Verifying the SNMP Configuration**

To display the SNMP configuration, use the following commands:

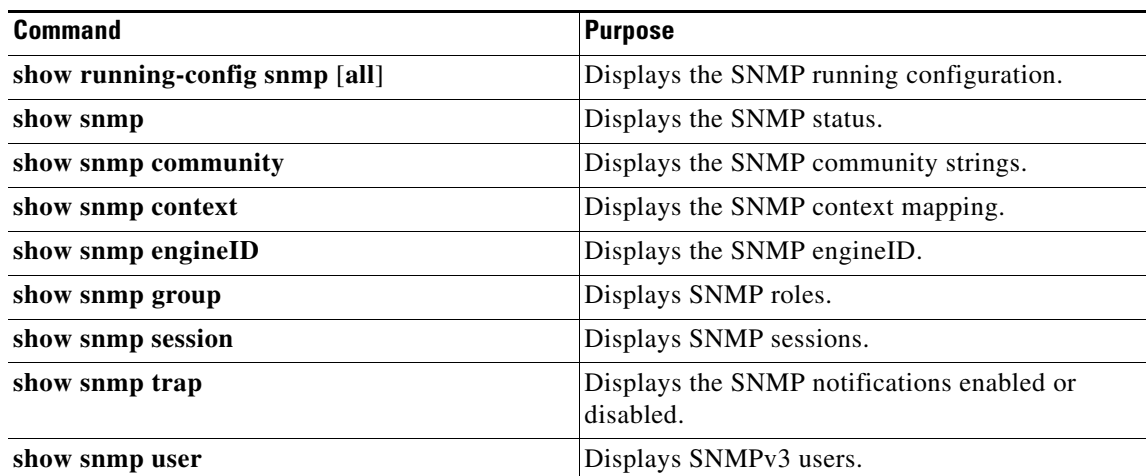

## <span id="page-12-1"></span>**SNMP Example Configuration**

This example configures sending the Cisco linkUp/Down notifications to one notification host receiver using the Blue VRF and defines two SNMP users, Admin and NMS:

```
config t
snmp-server contact Admin@company.com 
 snmp-server user Admin auth sha abcd1234 priv abcdefgh
```

```
snmp-server user NMS auth sha abcd1234 priv abcdefgh engineID 
00:00:00:63:00:01:00:22:32:15:10:03
snmp-server host 192.0.2.1 informs version 3 auth NMS
snmp-server host 192.0.2.1 use-vrf Blue
snmp-server enable traps link cisco
```
## <span id="page-13-0"></span>**Additional References**

For additional information related to implementing SNMP, see the following sections:

- **•** [Related Documents, page 10-14](#page-13-1)
- **•** [Standards, page 10-14](#page-13-2)
- [MIBs, page 10-15](#page-14-0)

### <span id="page-13-1"></span>**Related Documents**

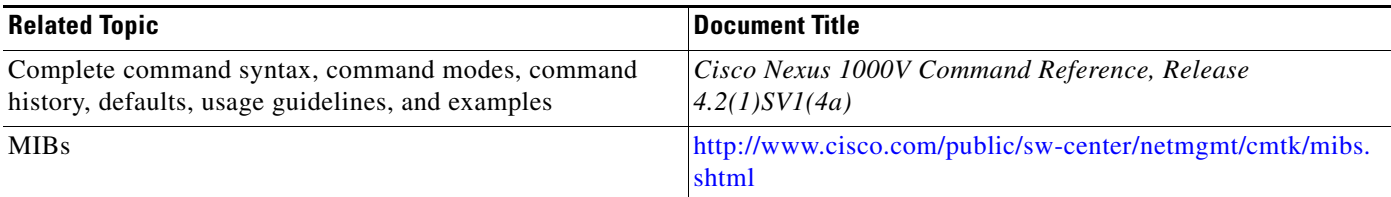

### <span id="page-13-2"></span>**Standards**

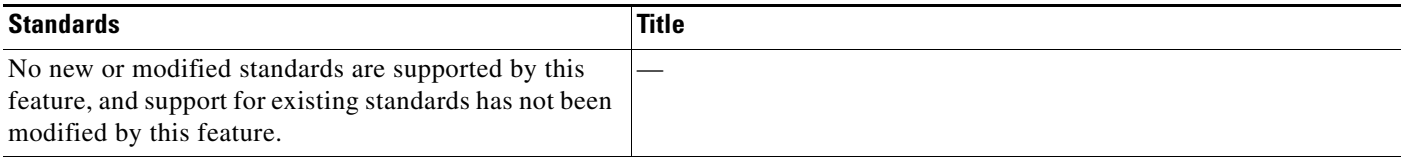

## <span id="page-14-0"></span>**MIBs**

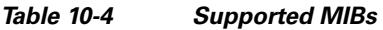

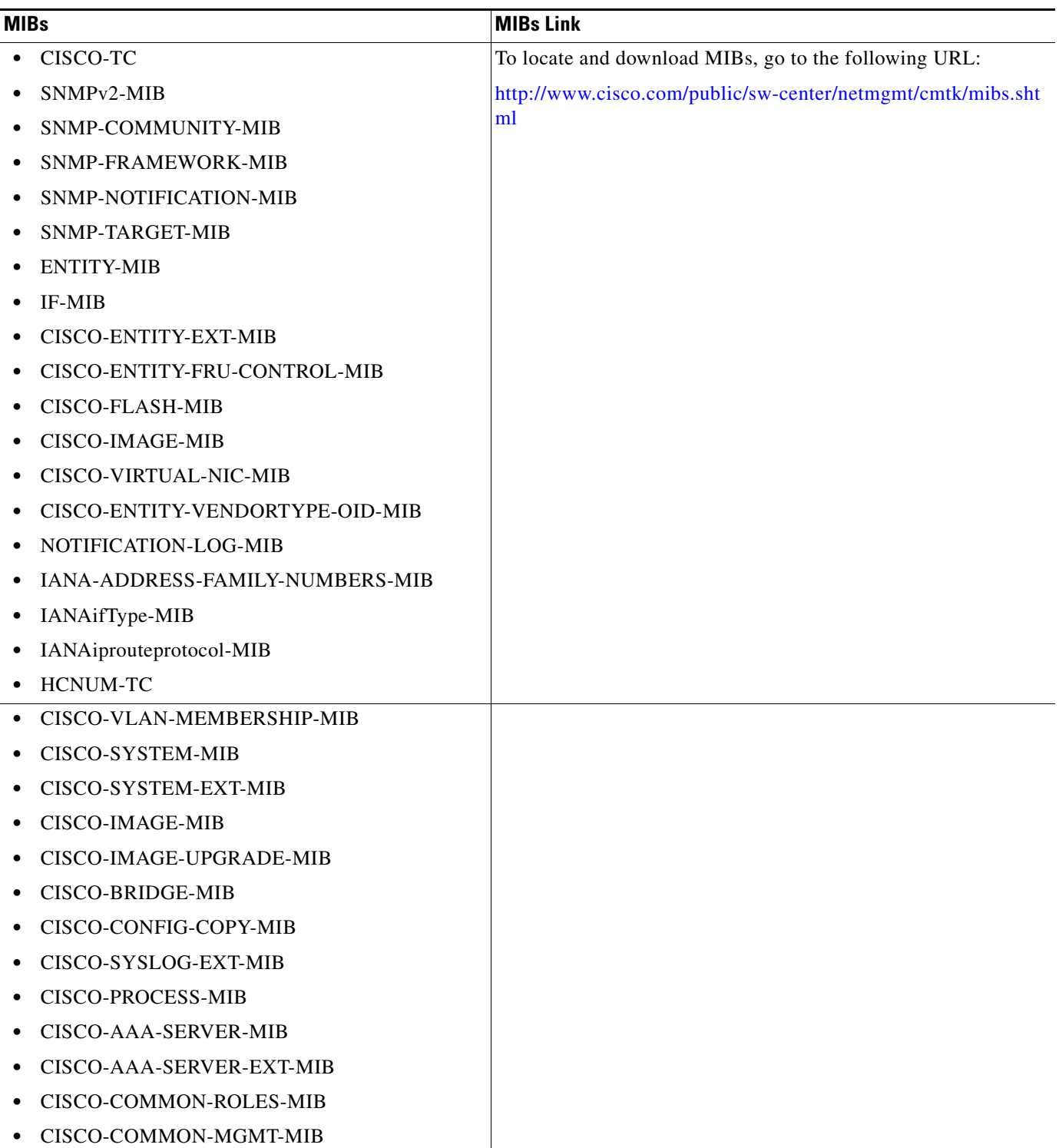

# <span id="page-15-0"></span>**Feature History for SNMP**

This section provides the SNMP feature release history.

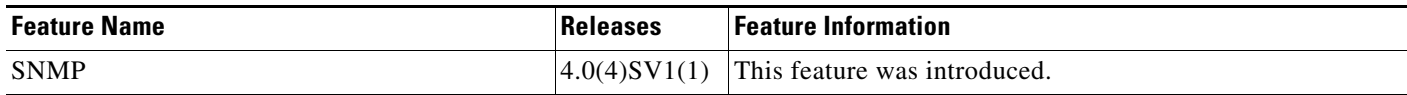